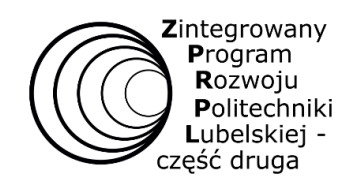

**Nr sprawy KP-272-PNU-22/2021**

# **SPECYFIKACJA WARUNKÓW ZAMÓWIENIA**

Postępowanie o udzielenie zamówienia publicznego prowadzonego w trybie przetargu nieograniczonego na dostawy o wartości zamówienia przekraczającej progi unijne, o jakich stanowi art. 3 ustawy z 11 września 2019 r. - Prawo zamówień publicznych (Dz. U. z 2019 r. poz. 2019 z późn. zm.) - zwaną dalej ustawą Pzp pn.:

**Dostawa sprzętu komputerowego wraz z akcesoriami do organizacji nowych laboratoriów specjalistycznych w ramach realizacji projektu pt. "Zintegrowany Program Rozwoju Politechniki Lubelskiej – część druga" z podziałem na 22 części**

 **Z-ca Kanclerza Politechniki Lubelskiej**

*/-/ mgr Agnieszka Kluska*

Lublin, dn. 15 czerwca 2021 r.

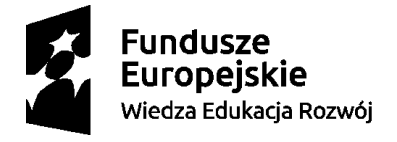

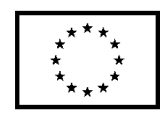

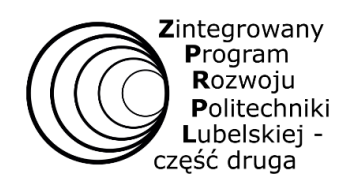

## **ROZDZIAŁ I. Nazwa i adres Zamawiającego**

#### 1. Nazwa: **Politechnika Lubelska**

- 2. Adres: **Nadbystrzycka 38 D, 20 – 618 Lublin NIP: 7120104651 REGON: 000001726**
- 3. Adres strony internetowej: **[www.pollub.pl](http://www.pollub.pl/)**
- 4. Jednostka prowadząca: Biuro Zamówień Publicznych, tel.: 81 538 46 32, e-mail: bzp@pollub.pl

godziny pracy biura: od 7:00 do 15:00 (od poniedziałku do piątku z wyłączeniem dni ustawowo wolnych od pracy)

- 5. Rodzaj Zamawiającego: **Uczelnia wyższa publiczna**
- 6. Zamawiający nie dokonuje zakupu w imieniu innych instytucji zamawiających.
- 7. Adres strony internetowej prowadzonego postępowania: **<https://platformazakupowa.pl/pn/pollub>**

**Przedmiotowe postępowanie prowadzone jest przy użyciu środków komunikacji elektronicznej. Składanie ofert następuje za pośrednictwem platformy zakupowej dostępnej pod adresem internetowym: <https://platformazakupowa.pl/pn/pollub>**

## **ROZDZIAŁ II. Tryb udzielenia zamówienia**

- 1. Niniejsze postępowanie prowadzone jest w trybie przetargu nieograniczonego na podstawie art. 132 ustawy z dnia 11 września 2019 r. Prawo zamówień publicznych (Dz. U. z 2019 r. poz. 2019 z późn. zm.) zwanej dalej "ustawą Pzp " oraz niniejszej Specyfikacji Warunków Zamówienia, zwaną dalej "SWZ".
- 2. Szacunkowa wartość zamówienia przekracza kwotę określoną w obwieszczeniu Prezesa Urzędu Zamówień Publicznych wydanym na podstawie art. 3 ustawy Pzp.
- 3. Zamawiający przewiduje zastosowanie tzw. procedury odwróconej, o której mowa w art. 139 ust. 1 ustawy Pzp, tj. Zamawiający najpierw dokona badania i oceny ofert, a następnie dokona kwalifikacji podmiotowej Wykonawcy, którego oferta została najwyżej oceniona, w zakresie braku podstaw wykluczenia oraz spełniania warunków udziału w postępowaniu.
- 4. Zamawiający nie przewiduje aukcji elektronicznej.
- 5. Zamawiający nie prowadzi postępowania w celu zawarcia umowy ramowej.
- 6. Do postępowania stosuje się przepisy dotyczące nabywania dostaw.
- 7. Użyte w niniejszej SWZ (oraz w załącznikach) terminy mają następujące znaczenie:
	- 1) **"ustawa"** ustawa z dnia 11 września 2019 r. Prawo zamówień publicznych (Dz. U. z 2019 r. poz. 2019 z późn. zm.)
	- 2) **"SWZ"** niniejsza Specyfikacja Warunków Zamówienia,
	- 3) **"zamówienie"** zamówienie publiczne, którego przedmiot został opisany w Rozdziale 3 niniejszej SWZ,
	- 4) **"postępowanie"** postępowanie o udzielenie zamówienia publicznego, którego dotyczy niniejsza SWZ,
	- 5) **"Zamawiający"** Politechnika Lubelska,
	- 6) **"Wykonawca"** należy przez to rozumieć osobę fizyczną, osobę prawną albo jednostkę organizacyjną nieposiadającą osobowości prawnej, która ubiega się o udzielenie zamówienia publicznego, złożyła ofertę lub zawarła umowę w sprawie zamówienia publicznego,
	- 7) **"JEDZ"** Jednolity Europejski Dokument Zamówienia sporządzony zgodnie z wzorem standardowego formularza określonego w rozporządzeniu wykonawczym Komisji Europejskiej wydanym na podstawie art. 59 ust. 2 dyrektywy 2014/24/UE oraz art. 80 ust. 3 dyrektywy 2014/25/UE,
	- 8) **"RODO"** rozporządzenie Parlamentu Europejskiego i Rady (UE) 2016/679 z dnia 27 kwietnia 2016 r. w sprawie ochrony osób fizycznych w związku z przetwarzaniem danych osobowych i w sprawie swobodnego przepływu takich danych oraz uchylenia dyrektywy 95/46/WE (ogólne rozporządzenie o ochronie danych) (Dz. Urz. UE L 119 z 04.05.2016, str. 1),
	- 9) **"kwalifikowany podpis elektroniczny"** podpis wystawiony przez dostawcę kwalifikowanej usługi zaufania, będącego podmiotem świadczącym usługi certyfikacyjne - podpis elektroniczny, spełniające wymogi

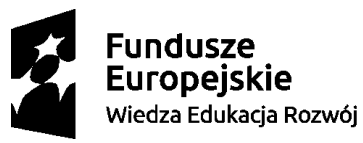

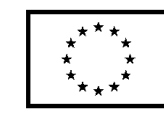

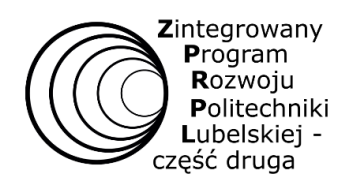

bezpieczeństwa określone w ustawie z dnia 5 września 2016 r. o usługach zaufania oraz identyfikacji elektronicznej (Dz. U. z 2020 r. poz. 1173 ze zm.).

- 8. Zamawiający informuje, iż w sprawach nieuregulowanych w SWZ, mają zastosowanie obowiązujące przepisy ustawy z dnia 11 września 2019 r. Prawo zamówień publicznych (Dz. U. z 2019 r. poz. 2019 z późn. zm.) oraz przepisy wykonawcze do ustawy, a także ustawa z dnia 23 kwietnia 1964 r. Kodeks cywilny (Dz. U. 2020r., poz. 1740 ze zm.).
- 9. Numer postępowania nadany przez Zamawiającego to: **KP-272-PNU-22/2021**. W kontaktach z Zamawiającym Wykonawcy powinni powoływać się na ten właśnie numer.
- 10.**Tylko w przypadku sprzętu wymienionego w załączniku nr 8 ustawy o VAT:** Zamawiający zobowiązuje się w terminie 7 dni od daty zawarcia umowy wystąpić do Ministra Nauki i Szkolnictwa Wyższego o zgodę na zastosowanie stawki podatku VAT wynoszącej 0%. Ponadto Zamawiający zobowiązuje się do przekazania Wykonawcy zaświadczenia z Ministerstwa Nauki i Szkolnictwa Wyższego o możliwości zastosowania stawki VAT "0" w terminie 7 dni od daty jego otrzymania lub poinformowania Wykonawcy o braku możliwości zastosowania stawki VAT 0% w terminie 7 dni od daty otrzymania takiej informacji.

#### **ROZDZIAŁ III. Opis przedmiotu zamówienia**

1. Przedmiotem zamówienia jest **Dostawa sprzętu komputerowego wraz z akcesoriami do organizacji nowych laboratoriów specjalistycznych w ramach realizacji projektu pt. "Zintegrowany Program Rozwoju Politechniki Lubelskiej – część druga" z podziałem na 22 części.**

Zamówienie podzielone jest na 22 części:

**Część 1: Dyski**

**Zadanie 1: Dyski do pamięci masowej NAS 12TB – 5 szt.**

**Zadanie 2: Dysk SSD do kontrolera chmury prywatnej - 3 szt.**

**Zadanie 3: Dyski SSD SATA III do budowy RAID 5 w serwerze NAS – 4 szt.**

**Zadanie 4: Dysk do pamięci masowej NAS 4TB – 1 szt.**

**Zadanie 5: Dysk SSD – 6 szt.**

**Zadanie 6: Dysk magnetyczny – 12 szt.**

**Zadanie 7: Dysk magnetyczny USB – 2 szt.**

**Zadanie 8: Dysk przenośny – 4 szt.**

**Część 2: Stacja robocza VR – 2 szt.**

**Część 3: Stacja robocza graficzna z monitorem – 10 szt.**

**Część 4: Monitor ekranowy – 12 szt.**

**Część 5: Monitor z technologią synchronizacji odświeżania – 2 szt.**

**Część 6: Zestaw klawiatura + mysz + podkładka – 14 szt.**

**Część 7: Mobilna stacja robocza do pracy w systemach VR – 1 szt.**

**Część 8: Mobilna graficzna stacja robocza typu 2w1 – 3 szt.**

**Część 9: Mobilne urządzenie do projekcji VR – 2 szt.**

**Część 10: Mobilne gogle VR – 2 szt.**

**Część 11: Kontroler Bluetooth – 2 szt.**

**Część 12: Okulary AR FPV – 1 szt.**

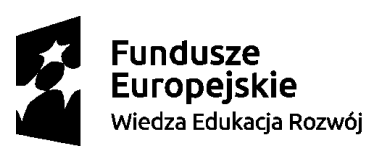

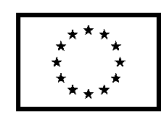

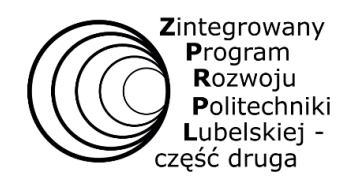

**Część 13: Programowalne okulary AR – 1 szt.**

**Część 14: Gogle VR i czujniki typu motion tracker + gąbki – 2 szt.**

- **Część 15: Statywy do mocowania czujników wraz z głowicami – 4 szt.**
- **Część 16: Zestaw Telewizor + stojak mobilny – 1 szt.**
- **Część 17: Grabber HDMI – 1 szt.**
- **Część 18: Tablet Graficzny – 8 szt.**
- **Część 19: Kontroler do gier – 8 szt.**
- **Część 20: Kontroler 3D – 3 szt.**
- **Część 21: Ramiona do monitorów – 12 szt.**
- **Część 22: Zestaw uruchomieniowy**

**Zadanie 1: Zestaw uruchomieniowy oparty na komputerze jednopłytkowym 1 razem z obudową – 16 szt.**

**Zadanie 2: Zestaw uruchomieniowy oparty na komputerze jednopłytkowym 2 razem z obudową – 16 szt.**

**Zadanie 3: Zestaw uruchomieniowy oparty na komputerze jednopłytkowym 3 – 16 szt.**

**Zadanie 4: Zestaw uruchomieniowy oparty na komputerze jednopłytkowym 4 – 16 szt.**

**Zadanie 5: Zestaw uruchomieniowy oparty na komputerze jednopłytkowym 5 – 16 szt.**

Zamawiający dopuszcza składanie ofert dla wszystkich części.

2. Szczegółowy opis przedmiotu zamówienia został zawarty w **Załącznikach nr 1 do SWZ – Szczegółowy opis przedmiotu zamówienia.**

Zamawiający, w każdym przypadku, gdy opisuje przedmiot zamówienia poprzez odniesienie do norm, ocen technicznych, specyfikacji technicznych i systemów referencji technicznych, dopuszcza rozwiązania równoważne opisywanym.

- 3. Miejsce realizacji zamówienia: Politechnika Lubelska, ul. Nadbystrzycka 40, 20-618 Lublin, Magazyn Centralny.
- 4. Określenie przedmiotu zamówienia zgodnie ze Wspólnym Słownikiem Zamówień (CPV):

37453300-1 Dyski 32322000 Urządzenia multimedialne 30231300-0 Monitory ekranowe 30237200-1 Akcesoria komputerowe 30231000 Ekrany i konsole komputerowe 43611700-6 Sprzęt do mocowania 32324600-6 Telewizory cyfrowe 30237450-8 Tablety graficzne 37524700-4 Akcesoria do gier 30237260-9 Wsporniki do montowania monitorów na ścianie 30211000-1 Komputery wysokowydajne

#### **ROZDZIAŁ IV. Termin wykonania zamówienia**

Termin wykonania przedmiotu zamówienia w niniejszym postępowaniu dla każdej z części wynosi maksymalnie **21 dni roboczych od dnia podpisania umowy**.

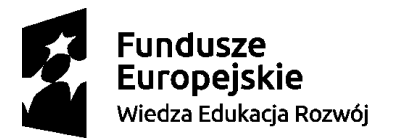

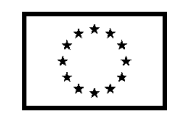

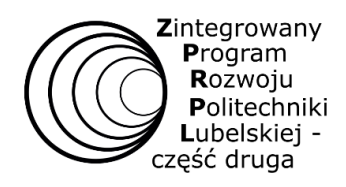

W przypadku sprzętu wymienionego w załączniku nr 8 ustawy o VAT termin jest liczony **21 dni roboczych** od dnia przekazania Wykonawcy przez Zamawiającego zaświadczenia z Ministerstwa Edukacji i Nauki o możliwości zastosowania stawki VAT "0".

#### **ROZDZIAŁ V. Warunki udziału w postępowaniu**

O udzielenie zamówienia mogą ubiegać się Wykonawcy, którzy spełniają warunki dotyczące:

- 1) **zdolności do występowania w obrocie gospodarczym** Określenie warunków: Zamawiający nie stawia warunku w powyższym zakresie.
- 2) **uprawnień do prowadzenia określonej działalności gospodarczej lub zawodowej, o ile wynika to z odrębnych przepisów** Określenie warunków: Zamawiający nie stawia warunku w powyższym zakresie.
- 3) **sytuacji ekonomicznej lub finansowej** Określenie warunków: Zamawiający nie stawia warunku w powyższym zakresie.
- 4) **zdolności technicznej lub zawodowej**
	- Określenie warunków: Zamawiający nie stawia warunku w powyższym zakresie.

#### **ROZDZIAŁ VI. Podstawy wykluczenia Wykonawcy**

- **1. Z postępowania o udzielenie zamówienia wyklucza się Wykonawców, w stosunku do których zachodzi którakolwiek z okoliczności wskazanych w art. 108 ust. 1 ustawy Pzp;**
	- 1) będącego osobą fizyczną, którego prawomocnie skazano za przestępstwo:
		- a) udziału w zorganizowanej grupie przestępczej albo związku mającym na celu popełnienie przestępstwa lub przestępstwa skarbowego, o którym mowa w art. 258 Kodeksu karnego,
		- b) handlu ludźmi, o którym mowa w art. 189a Kodeksu karnego,
		- c) o którym mowa w art. 228–230a, art. 250a Kodeksu karnego lub w art. 46 lub art. 48 ustawy z dnia 25 czerwca 2010 r. o sporcie,
		- d) finansowania przestępstwa o charakterze terrorystycznym, o którym mowa w art. 165a Kodeksu karnego, lub przestępstwo udaremniania lub utrudniania stwierdzenia przestępnego pochodzenia pieniędzy lub ukrywania ich pochodzenia, o którym mowa w art. 299 Kodeksu karnego,
		- e) o charakterze terrorystycznym, o którym mowa w art. 115 § 20 Kodeksu karnego, lub mające na celu popełnienie tego przestępstwa,
		- f)pracy małoletnich cudzoziemców powierzenia wykonywania pracy małoletniemu cudzoziemcowi, o którym mowa w art. 9 ust. 2 ustawy z dnia 15 czerwca 2012 r. o skutkach powierzania wykonywania pracy cudzoziemcom przebywającym wbrew przepisom na terytorium Rzeczypospolitej Polskiej (Dz. U. poz. 769),
		- g) przeciwko obrotowi gospodarczemu, o których mowa w art. 296–307 Kodeksu karnego, przestępstwo oszustwa, o którym mowa w art. 286 Kodeksu karnego, przestępstwo przeciwko wiarygodności dokumentów, o których mowa w art. 270–277d Kodeksu karnego, lub przestępstwo skarbowe,
		- h) o którym mowa w art. 9 ust. 1 i 3 lub art. 10 ustawy z dnia 15 czerwca 2012 r. o skutkach powierzania wykonywania pracy cudzoziemcom przebywającym wbrew przepisom na terytorium Rzeczypospolitej Polskiej
			- lub za odpowiedni czyn zabroniony określony w przepisach prawa obcego;
	- 2) jeżeli urzędującego członka jego organu zarządzającego lub nadzorczego, wspólnika spółki w spółce jawnej lub partnerskiej albo komplementariusza w spółce komandytowej lub komandytowo-akcyjnej lub prokurenta prawomocnie skazano za przestępstwo, o którym mowa w pkt 1;

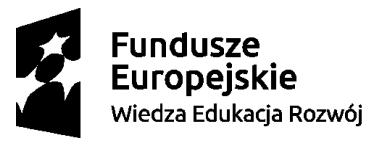

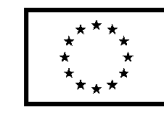

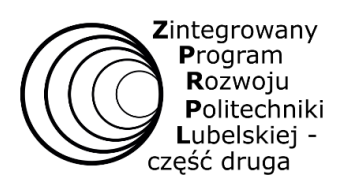

- 3) wobec którego wydano prawomocny wyrok sądu lub ostateczną decyzję administracyjną o zaleganiu z uiszczeniem podatków, opłat lub składek na ubezpieczenie społeczne lub zdrowotne, chyba że wykonawca odpowiednio przed upływem terminu do składania wniosków o dopuszczenie do udziału w postępowaniu albo przed upływem terminu składania ofert dokonał płatności należnych podatków, opłat lub składek na ubezpieczenie społeczne lub zdrowotne wraz z odsetkami lub grzywnami lub zawarł wiążące porozumienie w sprawie spłaty tych należności;
- 4) wobec którego prawomocnie orzeczono zakaz ubiegania się o zamówienia publiczne;
- 5) jeżeli zamawiający może stwierdzić, na podstawie wiarygodnych przesłanek, że wykonawca zawarł z innymi wykonawcami porozumienie mające na celu zakłócenie konkurencji, w szczególności jeżeli należąc do tej samej grupy kapitałowej w rozumieniu ustawy z dnia 16 lutego 2007 r. o ochronie konkurencji i konsumentów, złożyli odrębne oferty, oferty częściowe lub wnioski o dopuszczenie do udziału w postępowaniu, chyba że wykażą, że przygotowali te oferty lub wnioski niezależnie od siebie;
- 6) jeżeli, w przypadkach, o których mowa w art. 85 ust. 1, doszło do zakłócenia konkurencji wynikającego z wcześniejszego zaangażowania tego wykonawcy lub podmiotu, który należy z wykonawcą do tej samej grupy kapitałowej w rozumieniu ustawy z dnia 16 lutego 2007 r. o ochronie konkurencji i konsumentów, chyba że spowodowane tym zakłócenie konkurencji może być wyeliminowane w inny sposób niż przez wykluczenie wykonawcy z udziału w postępowaniu o udzielenie zamówienia
- **2. Z postępowania o udzielenie zamówienia wyklucza się Wykonawców, w stosunku do których zachodzi którakolwiek z okoliczności wskazanych w art. 109 ust. 1 pkt 4, 5, 7 ustawy Pzp:**
	- 1) w stosunku do którego otwarto likwidację, ogłoszono upadłość, którego aktywami zarządza likwidator lub sąd, zawarł układ z wierzycielami, którego działalność gospodarcza jest zawieszona albo znajduje się on w innej tego rodzaju sytuacji wynikającej z podobnej procedury przewidzianej w przepisach miejsca wszczęcia tej procedury;
	- 2) który w sposób zawiniony poważnie naruszył obowiązki zawodowe, co podważa jego uczciwość, w szczególności gdy Wykonawca w wyniku zamierzonego działania lub rażącego niedbalstwa nie wykonał lub nienależycie wykonał zamówienie, co Zamawiający jest w stanie wykazać za pomocą stosownych dowodów;
	- 3) który z przyczyn leżących po jego stronie, w znacznym stopniu lub zakresie nie wykonał lub nienależycie wykonał albo długotrwale nienależycie wykonywał istotne zobowiązanie wynikające z wcześniejszej umowy w sprawie zamówienia publicznego lub umowy koncesji, co doprowadziło do wypowiedzenia lub odstąpienia od umowy, odszkodowania, wykonania zastępczego lub realizacji uprawnień z tytułu rękojmi za wady.
- 3. Wykonawca nie podlega wykluczeniu w okolicznościach określonych w art. 108 ust. 1 pkt 1, 2, 5 i 6 ustawy Pzp lub art. 109 ust. 1 pkt 4, 5, 7 ustawy Pzp, jeżeli udowodni Zamawiającemu, że spełnił łącznie przesłanki wskazane w art. 110 ust. 2 ustawy Pzp.
- 4. Zamawiający oceni, czy podjęte przez Wykonawcę czynności, o których mowa w art. 110 ust. 2 ustawy Pzp, są wystarczające do wykazania jego rzetelności, uwzględniając wagę i szczególne okoliczności czynu Wykonawcy. Jeżeli podjęte przez Wykonawcę czynności nie są wystarczające do wykazania jego rzetelności, Zamawiający wyklucza Wykonawcę.
- 5. Wykluczenie Wykonawcy następuje zgodnie z art. 111 ustawy Pzp.

**ROZDZIAŁ VII. Wykaz oświadczeń i dokumentów potwierdzających spełnianie warunków udziału w postępowaniu oraz wykazania braku podstaw do wykluczenia (podmiotowe środki dowodowe):**

1. W celu potwierdzenia, że Wykonawca nie podlega wykluczeniu na podstawie art. 108 ust 1 oraz art. 109 ust. 4, 5, 7 ustawy Pzp oraz spełnia warunki udziału w postępowaniu, o których mowa w art. 112 ustawy Pzp należy przedłożyć:

- **aktualne na dzień składania ofert oświadczenie składane na podstawie art. 125 ust. 1 i 2 ustawy Pzp w formie Jednolitego Europejskiego Dokumentu Zamówienia (JEDZ)** sporządzone zgodnie ze wzorem standardowego formularza określonego w Rozporządzeniu Wykonawczym Komisji (EU) 2016/7 z dnia 5 stycznia

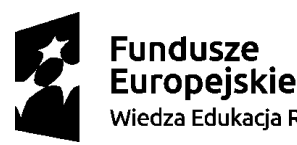

Unia Europejska Europejski Fundusz Społeczny Wiedza Edukacja Rozwój

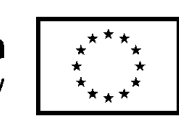

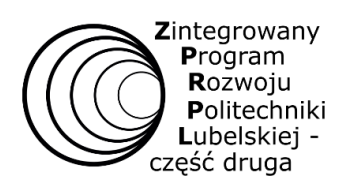

2016 r. ustanawiającego standardowy jednolity europejski dokument zamówienia. Informacje zawarte w ESPD stanowią wstępne potwierdzenie, że Wykonawca nie podlega wykluczeniu oraz spełnia warunki udziału w postępowaniu.

Zamawiający informuje, iż instrukcję wypełnienia JEDZ oraz elektroniczne narzędzie do wypełniania JEDZ/ESPD można znaleźć pod adresem: [https://www.uzp.gov.pl/baza-wiedzy/prawo-zamowien-publicznych](https://www.uzp.gov.pl/baza-wiedzy/prawo-zamowien-publicznych-regulacje/prawo-krajowe/jednolity-europejski-dokument-zamowienia)[regulacje/prawo-krajowe/jednolity-europejski-dokument-zamowienia](https://www.uzp.gov.pl/baza-wiedzy/prawo-zamowien-publicznych-regulacje/prawo-krajowe/jednolity-europejski-dokument-zamowienia). Zamawiający zaleca wypełnienie JEDZ za pomocą serwisu dostępnego pod adresem: <https://espd.uzp.gov.pl/>**. W tym celu przygotowany przez Zamawiającego Jednolity Europejski Dokument Zamówienia (JEDZ) w formacie \*.xml, stanowiący Załącznik nr 3 do SWZ,** należy zaimportować do wyżej wymienionego serwisu oraz postępując zgodnie z zamieszczoną tam instrukcją wypełnić wzór elektronicznego formularza JEDZ, z zastrzeżeniem poniższych uwag:

- 1) w Części II Sekcji D (*Informacje dotyczące podwykonawców, na których zdolności Wykonawca nie polega*) Wykonawca oświadcza czy zamierza zlecić osobom trzecim podwykonawstwo jakiejkolwiek części zamówienia (w przypadku twierdzącej odpowiedzi podaje ponadto, o ile jest to wiadome, wykaz proponowanych podwykonawców), natomiast Wykonawca nie jest zobowiązany do przedstawienia w odniesieniu do tych podwykonawców odrębnych JEDZ, zawierających informacje wymagane w Części II Sekcja A i B oraz w Części III;
- 2) w Części IV Zamawiający żąda jedynie ogólnego oświadczenia dotyczącego wszystkich kryteriów kwalifikacji (sekcja α), bez wypełniania poszczególnych Sekcji A, B, C i D;
- 3) Część V (*Ograniczenie liczby kwalifikujących się kandydatów*) należy pozostawić niewypełnioną.
- 2. **Zamawiający przed wyborem najkorzystniejszej oferty wzywa Wykonawcę, którego oferta została najwyżej oceniona, do złożenia w wyznaczonym terminie, nie krótszym niż 10 dni, aktualnych na dzień złożenia podmiotowych środków dowodowych:**
	- 1) **Oświadczenie Wykonawcy w zakresie art. 108 ust. 1 pkt 5 ustawy Pzp**, o braku przynależności do tej samej grupy kapitałowej, w rozumieniu ustawy z dnia 16 lutego 2007 r. o ochronie konkurencji i konsumentów (Dz. U. z 2021 r. poz. 275), z innym Wykonawcą, który złożył odrębną ofertę, ofertę częściową lub wniosek o dopuszczenie do udziału w postępowaniu, albo oświadczenia o przynależności do tej samej grupy kapitałowej wraz z dokumentami lub informacjami potwierdzającymi przygotowanie oferty, oferty częściowej lub wniosku o dopuszczenie do udziału w postępowaniu niezależnie od innego Wykonawcy należącego do tej samej grupy kapitałowej – **Załącznik nr 5 do SWZ;**
	- 2) **Odpis lub informacja z Krajowego Rejestru Sądowego lub z Centralnej Ewidencji i Informacji o Działalności Gospodarczej, w zakresie art. 109 ust. 1 pkt 4 ustawy Pzp,** sporządzonych nie wcześniej niż 3 miesiące przed jej złożeniem, jeżeli odrębne przepisy wymagają wpisu do rejestru lub ewidencji;
	- 3) **Oświadczenie Wykonawcy o aktualności informacji zawartych w oświadczeniu, o którym mowa w art. 125 ust. 1 ustawy Pzp** w zakresie odnoszącym się do podstaw wykluczenia wskazanych w art. 108 ust. 1 ustawy Pzp oraz w zakresie podstaw wykluczenia wskazanych w art. 109 ust. 1 pkt 4, 5, 7 ustawy Pzp - wzór oświadczenia stanowi **Załącznik nr 6 do SWZ.**
	- 4) **Informacja z Krajowego Rejestru Karnego w zakresie dotyczącym podstaw wykluczenia wskazanych w art. 108 ust. 1 pkt 1, 2 i 4** sporządzona nie wcześniej niż 6 miesięcy przed jej złożeniem.
- 3. Jeżeli Wykonawca ma siedzibę lub miejsce zamieszkania poza granicami Rzeczypospolitej Polskiej zamiast:
	- 1) Odpisu lub informacji z Krajowego Rejestru Sądowego lub z Centralnej Ewidencji i Informacji o Działalności Gospodarczej, o których mowa w ust. 2 pkt 2 składa dokument lub dokumenty wystawione w kraju, w którym Wykonawca ma siedzibę lub miejsce zamieszkania, potwierdzające, że nie otwarto jego likwidacji, nie ogłoszono upadłości, jego aktywami nie zarządza likwidator lub sąd, nie zawarł układu z wierzycielami, jego działalność gospodarcza nie jest zawieszona ani nie znajduje się on w innej tego rodzaju sytuacji wynikającej z podobnej procedury przewidzianej w przepisach miejsca wszczęcia tej procedury - wystawione nie wcześniej niż 3 miesiące przed jego złożeniem;
	- 2) Informacja z Krajowego Rejestru Karnego, o którym mowa w ust. 2 pkt 5 składa informację z odpowiedniego rejestru, takiego jak rejestr sądowy, albo w przypadku braku takiego rejestru, inny równoważny dokument

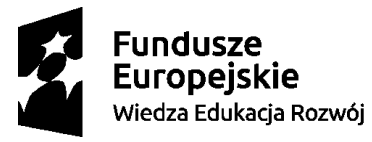

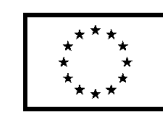

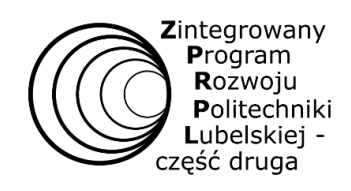

wydany przez właściwy organ sądowy lub administracyjny kraju, w którym wykonawca ma siedzibę lub miejsce zamieszkania, w zakresie, o którym mowa w ust. 3 pkt 5, wystawiony nie wcześniej niż 6 miesięcy przed jego złożeniem.

- 4. Jeżeli w kraju, w którym Wykonawca ma siedzibę lub miejsce zamieszkania, nie wydaje się dokumentów, o których mowa w ust. 3, lub gdy dokumenty te nie odnoszą się do wszystkich przypadków wskazanych w SWZ, zastępuje się je odpowiednio w całości lub w części dokumentem zawierającym odpowiednio oświadczenie Wykonawcy, ze wskazaniem osoby albo osób uprawnionych do jego reprezentacji, lub oświadczenie osoby, której dokument miał dotyczyć, złożone pod przysięgą, lub, jeżeli w kraju, w którym Wykonawca ma siedzibę lub miejsce zamieszkania nie ma przepisów o oświadczeniu pod przysięgą, złożone przed organem sądowym lub administracyjnym, notariuszem, organem samorządu zawodowego lub gospodarczego, właściwym ze względu na siedzibę lub miejsce zamieszkania Wykonawcy. Wymagania dotyczące terminu wystawienia dokumentów lub oświadczeń są analogiczne jak w ust. 3.
- 5. Wykonawca nie jest zobowiązany do złożenia podmiotowych środków dowodowych, które Zamawiający posiada, jeżeli wykonawca wskaże te środki oraz potwierdzi ich prawidłowość i aktualność.
- 6. Zamawiający nie wzywa do złożenia podmiotowych środków dowodowych, jeżeli może je uzyskać za pomocą bezpłatnych i ogólnodostępnych baz danych, w szczególności rejestrów publicznych w rozumieniu ustawy z dnia 17 lutego 2005 r. o informatyzacji działalności podmiotów realizujących zadania publiczne, o ile Wykonawca wskazał w jednolitym dokumencie dane umożliwiające dostęp do tych środków, a także wówczas gdy podmiotowym środkiem dowodowym jest oświadczenie, którego treść odpowiada zakresowi oświadczenia, o którym mowa w art. 125 ust. 1 ustawy Pzp.
- 7. Do oświadczeń i dokumentów składanych przez Wykonawcę w postępowaniu zastosowanie mają w szczególności przepisy rozporządzenia Ministra Rozwoju, Pracy i Technologii z dnia 23 grudnia 2020 r. *w sprawie podmiotowych środków dowodowych oraz innych dokumentów lub oświadczeń, jakich może żądać Zamawiający od Wykonawcy* (Dz. U. z 2020 r. poz. 2415) oraz przepisy rozporządzenia Prezesa Rady Ministrów z dnia 30 grudnia 2020 r. *w sprawie sposobu sporządzania i przekazywania informacji oraz wymagań technicznych dla dokumentów elektronicznych oraz środków komunikacji elektronicznej w postępowaniu o udzielenie zamówienia publicznego lub konkursie* (Dz.U. z 2020 r. poz. 2452).
- 8. Wykonawcy mogą wspólnie ubiegać się o udzielenie zamówienia. W takim przypadku Wykonawcy ustanawiają pełnomocnika do reprezentowania ich w postępowaniu albo do reprezentowania i zawarcia umowy w sprawie zamówienia publicznego. Pełnomocnictwo winno być załączone do oferty w postaci elektronicznej.
- 9. W przypadku Wykonawców wspólnie ubiegających się o udzielenie zamówienia, oświadczenia i dokumenty, o których mowa w ust. 1 oraz ust. 2 pkt 1, 2, 3 i 4 składa każdy z Wykonawców wspólnie ubiegających się o zamówienie. Oświadczenia i dokumenty te potwierdzają brak podstaw do wykluczenia oraz spełnienie warunków udziału w zakresie, w jakim każdy z Wykonawców wykazuje spełnianie warunków udziału w postępowaniu oraz brak podstaw do wykluczenia.

#### **ROZDZIAŁ VIII. Informacje o sposobie porozumiewania się Zamawiającego z Wykonawcami**

- 1. Postępowanie prowadzone jest w języku polskim w formie elektronicznej za pośrednictwem platformy zakupowej (dalej jako "Platforma") pod adresem**:<https://platformazakupowa.pl/pn/pollub>**
- 2. W celu skrócenia czasu udzielenia odpowiedzi na pytania preferuje się, aby komunikacja między Zamawiającym a Wykonawcami, w tym wszelkie oświadczenia, wnioski, zawiadomienia oraz informacje, przekazywane są w formie elektronicznej za pośrednictwem platformazakupowa.pl i formularza "Wyślij wiadomość do Zamawiającego".
- 3. Za datę przekazania (wpływu) oświadczeń, wniosków, zawiadomień oraz informacji przyjmuje się datę ich przesłania za pośrednictwem platformazakupowa.pl poprzez kliknięcie przycisku "Wyślij wiadomość do Zamawiającego" po których pojawi się komunikat, że wiadomość została wysłana do Zamawiającego.
- 4. Zamawiający będzie przekazywał wykonawcom informacje w formie elektronicznej za pośrednictwem platformazakupowa.pl. Informacje dotyczące odpowiedzi na pytania, zmiany specyfikacji, zmiany terminu składania i otwarcia ofert Zamawiający będzie zamieszczał na platformie w sekcji **"Komunikaty".** Korespondencja, której

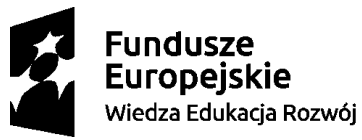

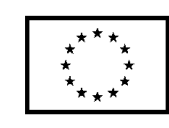

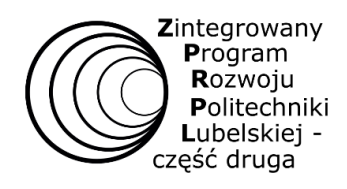

zgodnie z obowiązującymi przepisami adresatem jest konkretny Wykonawca, będzie przekazywana w formie elektronicznej za pośrednictwem platformazakupowa.pl do konkretnego Wykonawcy.

- 5. Wykonawca jako podmiot profesjonalny ma obowiązek sprawdzania komunikatów i wiadomości bezpośrednio na platformazakupowa.pl przesłanych przez Zamawiającego, gdyż system powiadomień może ulec awarii lub powiadomienie może trafić do folderu SPAM.
- 6. Zamawiający, zgodnie z Rozporządzeniem Prezesa Rady Ministrów z dnia 30 grudnia 2020 r. w sprawie sposobu sporządzania i przekazywania informacji oraz wymagań technicznych dla dokumentów elektronicznych oraz środków komunikacji elektronicznej w postępowaniu o udzielenie zamówienia publicznego lub konkursie (Dz. U z 2020 r. poz. 2452),określa niezbędne wymagania sprzętowo - aplikacyjne umożliwiające pracę na [platformazakupowa.pl,](https://platformazakupowa.pl/) tj.:
	- a) stały dostęp do sieci Internet o gwarantowanej przepustowości nie mniejszej niż 512 kb/s,
	- b) komputer klasy PC lub MAC o następującej konfiguracji: pamięć min. 2 GB Ram, procesor Intel IV 2 GHZ lub jego nowsza wersja, jeden z systemów operacyjnych - MS Windows 7, Mac Os x 10 4, Linux, lub ich nowsze wersje,
	- c) zainstalowana dowolna przeglądarka internetowa, w przypadku Internet Explorer minimalnie wersja 10 0.,
	- d) włączona obsługa JavaScript,
	- e) zainstalowany program Adobe Acrobat Reader lub inny obsługujący format plików .pdf,
	- f) Platformazakupowa.pl działa według standardu przyjętego w komunikacji sieciowej kodowanie UTF8,
	- g) oznaczenie czasu odbioru danych przez platformę zakupową stanowi datę oraz dokładny czas (hh:mm:ss) generowany wg. czasu lokalnego serwera synchronizowanego z zegarem Głównego Urzędu Miar.
- 7. Wykonawca, przystępując do niniejszego postępowania o udzielenie zamówienia publicznego:
	- a) akceptuje warunki korzystania z [platformazakupowa.pl](https://platformazakupowa.pl/) określone w Regulaminie zamieszczonym na stronie internetowej [pod linkiem](https://platformazakupowa.pl/strona/1-regulamin) w zakładce "Regulamin" oraz uznaje go za wiążący,
	- b) zapoznał i stosuje się do Instrukcji składania ofert/wniosków dostępnej pod [linkiem.](https://drive.google.com/file/d/1Kd1DttbBeiNWt4q4slS4t76lZVKPbkyD/view)
- 8. **Zamawiający nie ponosi odpowiedzialności za złożenie oferty w sposób niezgodny z Instrukcją korzystania z platformazakupowa.pl**, w szczególności za sytuację, gdy Zamawiający zapozna się z treścią oferty przed upływem terminu składania ofert (np. złożenie oferty w zakładce "Wyślij wiadomość do Zamawiającego"). Taka oferta zostanie uznana przez Zamawiającego za ofertę handlową i nie będzie brana pod uwagę w przedmiotowym postępowaniu ponieważ nie został spełniony obowiązek narzucony w art. 221 Ustawy Pzp.
- 9. Zamawiający informuje, że instrukcje korzystania z platformazakupowa.pl dotyczące w szczególności logowania, składania wniosków o wyjaśnienie treści SWZ, składania ofert oraz innych czynności podejmowanych w niniejszym postępowaniu przy użyciu platformazakupowa.pl znajdują się w zakładce "Instrukcje dla Wykonawców" na stronie internetowej pod adresem[: https://platformazakupowa.pl/strona/45-instrukcje.](https://platformazakupowa.pl/strona/45-instrukcje)
- **10.Zamawiający nie przewiduje sposobu komunikowania się z Wykonawcami w inny sposób niż przy użyciu środków komunikacji elektronicznej, wskazanych w SWZ.**
- 11.Zamawiający jest obowiązany udzielić wyjaśnień niezwłocznie, jednak nie później niż na 6 dni przed upływem terminu składania ofert pod warunkiem że wniosek o wyjaśnienie treści SWZ wpłynął do Zamawiającego nie później niż na 14 dni przed upływem terminu składania ofert. Jeżeli Zamawiający nie udzieli wyjaśnień w terminie, o którym mowa poprzednim zdaniu, przedłuża termin składania ofert o czas niezbędny do zapoznania się wszystkich zainteresowanych wykonawców z wyjaśnieniami niezbędnymi do należytego przygotowania i złożenia ofert. Przedłużenie terminu składania ofert nie wpływa na bieg terminu składania wniosku o wyjaśnienie treści SWZ. W przypadku gdy wniosek o wyjaśnienie treści SWZ nie wpłynął w terminie wskazanym w pierwszym zdaniu, Zamawiający nie ma obowiązku udzielania wyjaśnień SWZ oraz obowiązku przedłużenia terminu składania ofert.
- 12.W uzasadnionych przypadkach Zamawiający może przed upływem terminu składania ofert zmienić treść SWZ.

#### **ROZDZIAŁ IX. Wymagania dotyczące wadium**

Zamawiający nie wymaga w niniejszym postępowaniu o udzielenie zamówienia publicznego wniesienia wadium.

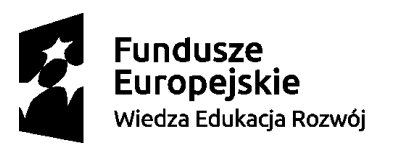

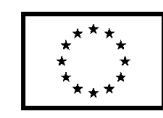

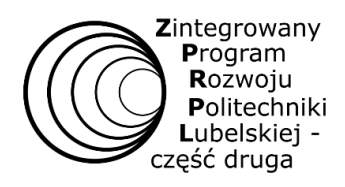

## **ROZDZIAŁ X. Termin związania ofertą**

- 1. Wykonawca będzie związany ofertą przez okres **90 dni, tj. do dnia 16 października 2021 r.** Bieg terminu związania ofertą rozpoczyna się wraz z upływem terminu składania ofert, przy czym pierwszym dniem terminu związania ofertą jest dzień, w którym upływa termin składania ofert,
- 2. W przypadku gdy wybór najkorzystniejszej oferty nie nastąpi przed upływem terminu związania ofertą, o którym mowa w pkt 1, Zamawiający przed upływem terminu związania ofertą, zwróci się jednokrotnie do Wykonawców o wyrażenie zgody na przedłużenie tego terminu o wskazywany przez niego okres, nie dłuższy niż 60 dni.
- 3. Przedłużenie terminu związania ofertą, o którym mowa w ust. 2, wymaga złożenia przez Wykonawcę pisemnego oświadczenia o wyrażeniu zgody na przedłużenie terminu związania ofertą.
- 4. W przypadku gdy Zamawiający żąda wniesienia wadium, przedłużenie terminu związania ofertą, o którym mowa w ust. 2, następuje wraz z przedłużeniem okresu ważności wadium albo, jeżeli nie jest to możliwe, z wniesieniem nowego wadium na przedłużony okres związania ofertą.

## **ROZDZIAŁ XI. Opis sposobu przygotowania ofert**

- 1. Wykonawca może złożyć tylko jedną ofertę.
- 2. Ofertę sporządza się w języku polskim na Formularzu Ofertowym zgodnie z **Załącznikiem nr 2 do SWZ**.
- 3. Wraz z ofertą Wykonawca jest zobowiązany złożyć:
	- 1) oświadczenie w formie **Jednolitego Europejskiego Dokumentu Zamówienia** (JEDZ),
	- 2) oświadczenie w formie Jednolitego Europejskiego Dokumentu Zamówienia (JEDZ) innego podmiotu, o którym mowa w Rozdziale VII ust. 9 (jeżeli dotyczy)**,**
	- 3) dokumenty, z których wynika prawo do podpisania oferty; **odpowiednie pełnomocnictwa** (jeżeli dotyczy) złożone w postaci elektronicznej, opatrzone kwalifikowanym podpisem elektronicznym lub elektronicznej kopii, poświadczonej kwalifikowanym podpisem elektronicznym przez notariusza.
- 4. Oferta oraz pozostałe oświadczenia i dokumenty, dla których Zamawiający określił wzory w formie formularzy zamieszczonych w załącznikach do SWZ, powinny być sporządzone zgodnie z tymi wzorami.
- 5. **Ofertę, w tym Jednolity Europejski Dokument Zamówienia (JEDZ), sporządza się, pod rygorem nieważności, w formie elektronicznej (podpisanej kwalifikowanym podpisem elektronicznym).**
- 6. W celu złożenia oferty należy zarejestrować (zalogować) się na Platformie oraz postępując zgodnie z instrukcją lub filmem instruktażowym umieścić ofertę w systemie.
- 7. Jeśli oferta zawiera informacje stanowiące tajemnicę przedsiębiorstwa w rozumieniu ustawy z dnia 16 kwietnia 1993 r. o zwalczaniu nieuczciwej konkurencji (Dz. U. z 2020 r. poz. 1913), Wykonawca powinien nie później niż w terminie składania ofert, zastrzec, że nie mogą one być udostępnione oraz wykazać, iż zastrzeżone informacje stanowią tajemnicę przedsiębiorstwa. Zastrzeżone informacje należy złożyć w wydzielonym i odpowiednio oznaczonym pliku.
- 8. Wszystkie koszty związane z uczestnictwem w postępowaniu, w szczególności z przygotowaniem i złożeniem ofert ponosi Wykonawca składający ofertę. Zamawiający nie przewiduje zwrotu kosztów udziału w postępowaniu.
- 9. Dokumenty lub oświadczenia, o których mowa w rozporządzeniu w sprawie dokumentów, sporządzone w języku obcym są składane wraz z tłumaczeniem na język polski.

#### **ROZDZIAŁ XII. Miejsce oraz termin składania i otwarcia ofert**

- 1. Ofertę należy złożyć poprzez Platformę **do dnia 19 lipca 2021 r. do godziny 12:00**.
- 2. O terminie złożenia oferty decyduje czas pełnego przeprocesowania transakcji na Platformie.
- 3. Otwarcie ofert nastąpi w dniu **19 lipca 2021 r. o godzinie 12:05**
- 4. Otwarcie ofert nastąpi przy użyciu systemu teleinformatycznego Platformy. W przypadku awarii tego systemu, która spowoduje brak możliwości otwarcia ofert w terminie określonym przez Zamawiającego, otwarcie ofert nastąpi niezwłocznie po usunięciu awarii.

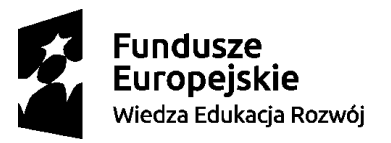

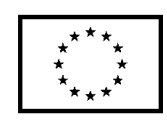

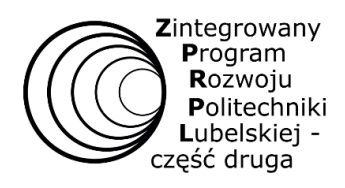

- 5. Zamawiający, najpóźniej przed otwarciem ofert, udostępni na stronie internetowej prowadzonego postępowania informację o kwocie, jaką zamierza przeznaczyć na sfinansowanie zamówienia.
- 6. Zamawiający, niezwłocznie po otwarciu ofert, udostępni na Platformie informacje o:
	- 1) nazwach albo imionach i nazwiskach oraz siedzibach lub miejscach prowadzonej działalności gospodarczej albo miejscach zamieszkania Wykonawców, których oferty zostały otwarte;
	- 2) cenach lub kosztach zawartych w ofertach.

# **ROZDZIAŁ XIII. Opis sposobu obliczenia ceny**

- 1. Cena oferty to cena w rozumieniu art. 3 ust. 1 pkt 1 i ust. 2 ustawy z dnia 9 maja 2014 r. o informowaniu o cenach towarów i usług (Dz. U. z 2019 r., poz. 178).
- 2. Wykonawca określa cenę realizacji zamówienia poprzez wskazanie w Formularzu "Oferta Wykonawcy" sporządzonym wg wzoru stanowiącego **załącznik nr 2 do SWZ** łącznej ceny ofertowej brutto za realizację zamówienia. Wartość brutto będąca sumą cen jednostkowych za poszczególne pozycje stanowi cenę służącą Zamawiającemu do porównania złożonych ofert w postępowaniu i przyznaniu punktacji w kryterium "cena".
- 3. Cena ofertowa brutto musi uwzględniać wszystkie koszty związane z realizacją przedmiotu zamówienia zgodnie z opisem przedmiotu zamówienia oraz postanowieniami umowy określonymi w niniejszej SWZ. Cena musi uwzględniać koszty wytworzenia przedmiotu zamówienia, zapakowania, ubezpieczenia, dostarczenia do siedziby Zamawiającego.
- 4. Cena oferty powinna być wyrażona w złotych polskich (PLN) z dokładnością do dwóch miejsc po przecinku przy zachowaniu matematycznej zasady zaokrąglania liczb.
- 5. Jeżeli w postępowaniu złożona będzie oferta, której wybór prowadziłby do powstania u Zamawiającego obowiązku podatkowego zgodnie z przepisami o podatku od towarów i usług, Zamawiający w celu oceny takiej oferty doliczy do przedstawionej w niej ceny podatek od towarów i usług, który miałby obowiązek rozliczyć zgodnie z tymi przepisami1. W takim przypadku Wykonawca, składając ofertę, jest zobligowany poinformować Zamawiającego, że wybór jego oferty będzie prowadzić do powstania u Zamawiającego obowiązku podatkowego, wskazując nazwę (rodzaj) towaru lub usługi, których dostawa lub świadczenie będzie prowadzić do jego powstania, oraz wskazując ich wartość bez kwoty podatku.

# **ROZDZIAŁ XIV. Opis kryteriów, którymi Zamawiający będzie kierował się przy wyborze oferty wraz z podaniem wag tych kryteriów oraz sposobu oceny ofert**

- 1. Zamawiający przy ocenie ofert posłuży się następującymi kryteriami:
	- **Część 1:**
	- **a) Cena ofertowa brutto – 40%**
	- **b) Parametry techniczne – 60% Część 2:**
	- **a) Cena oferty brutto – 60%**
	- **b) Parametry techniczne – 40% Część 3:**
	- **a) Cena ofertowa brutto – 60%**
	- **b) Parametry techniczne – 40% Część 4:**
	- **a) Cena ofertowa brutto – 60%**
	- **b) Parametry techniczne – 40%**
	- **Część 5:**

 $\overline{a}$ 

**a) Cena ofertowa brutto – 60%**

 $<sup>1</sup>$  Zgodnie z art. 225 ustawy Pzp</sup>

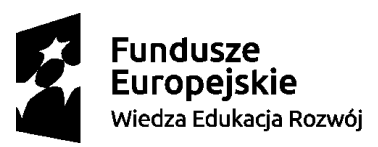

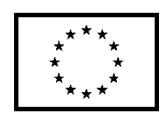

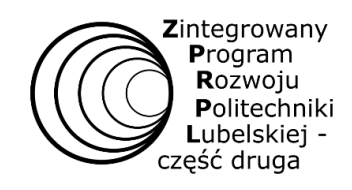

- **b) Parametry techniczne – 40% Część 6:**
- **a) Cena ofertowa brutto – 60%**
- **b) Parametry techniczne – 40%**
- **Część 7:**
- **a) Cena ofertowa brutto – 60%**
- **b) Parametry techniczne – 40% Część 8:**
- **a) Cena ofertowa brutto – 60%**
- **b) Parametry techniczne – 40% Część 9:**
- **a) Cena ofertowa brutto – 60%**
- **b) Parametry techniczne – 40% Część 10:**
- **a) Cena ofertowa brutto – 50%**
- **b) Parametry techniczne – 50% Część 11:**
- **a) Cena ofertowa brutto – 60%**
- **b) Parametry techniczne – 40% Część 12:**
- **a) Cena ofertowa brutto – 60%**
- **b) Parametry techniczne – 40% Część 13:**
- **a) Cena ofertowa brutto – 60%**
- **b) Parametry techniczne – 40% v Część 14:**
- **a) Cena ofertowa brutto – 50%**
- **b) Parametry techniczne – 50%**
- **Część 15:**
- **a) Cena ofertowa brutto – 60%**
- **b) Parametry techniczne – 40% Część 16:**
- **a) Cena ofertowa brutto – 50%**
- **b) Parametry techniczne – 50% Część 17:**
- **a) Cena ofertowa brutto – 60%**
- **b) Parametry techniczne – 40% Część 18:**
- **a) Cena ofertowa brutto – 50%**
- **b) Parametry techniczne – 50% Część 19:**
- **a) Cena ofertowa brutto – 56 %**
- **b) Parametry techniczne – 44 %**
- **Część 20:**
- **a) Cena ofertowa brutto – 60%**
- **b) Parametry techniczne – 40% Część 21:**

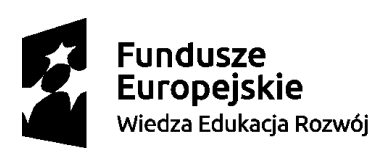

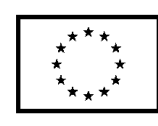

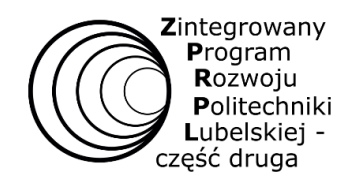

- **a) Cena ofertowa brutto – 50%**
- **b) Parametry techniczne – 50%**

**Część 22:**

- **a) Cena ofertowa brutto – 30%**
- **b) Parametry techniczne – 70%**

Ocenie będzie podlegała łączna cena brutto podana przez Wykonawcę w formularzu "Oferta Wykonawcy". Uwaga: Suma kryteriów dla danej części zawsze wynosi 100 %.

2. Zamawiający dokona oceny oferty wg następujących wzorów:

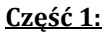

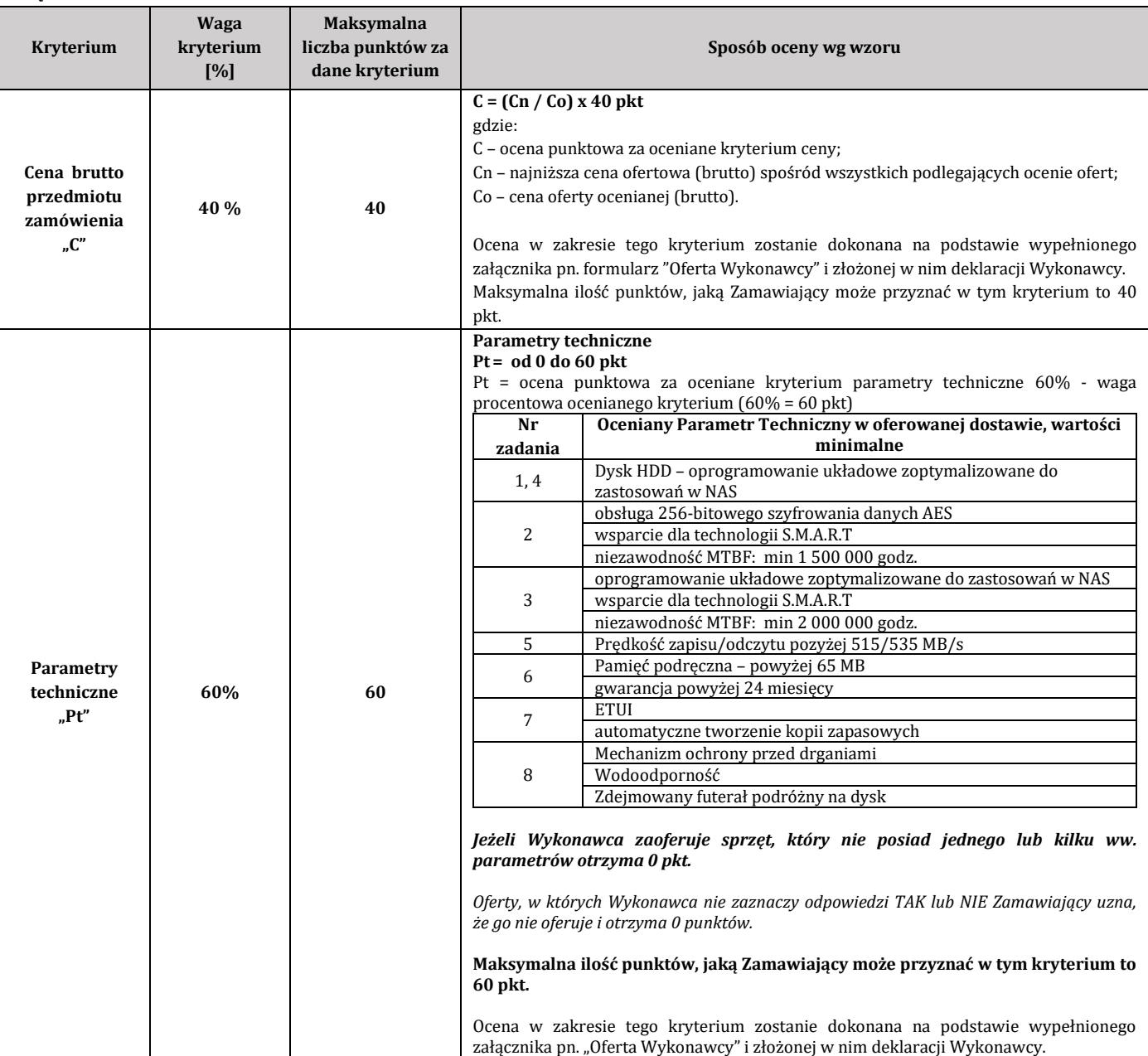

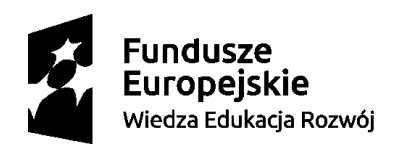

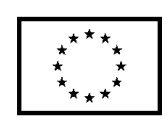

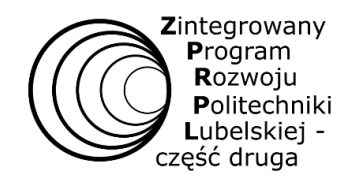

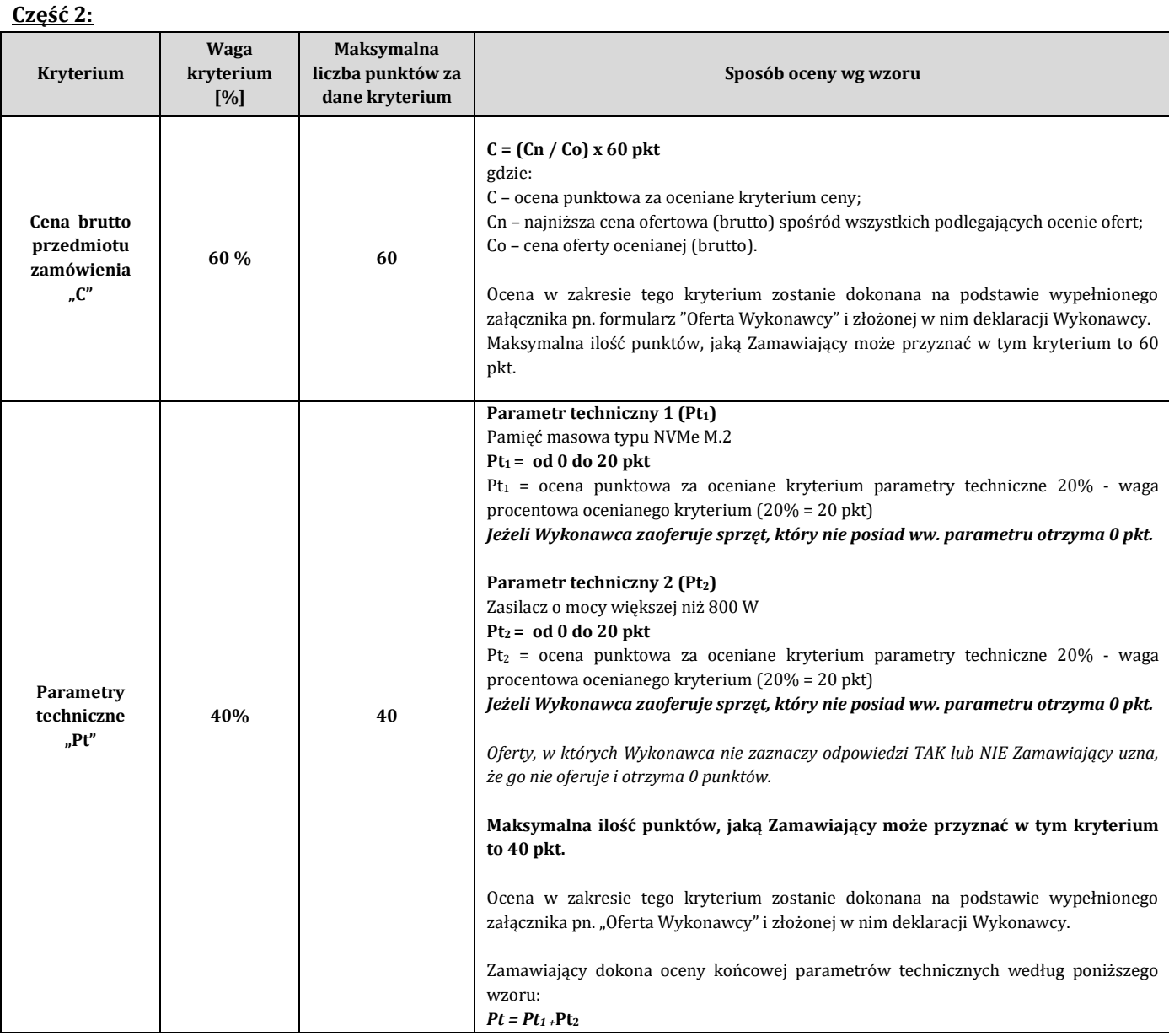

## **Część 3:**

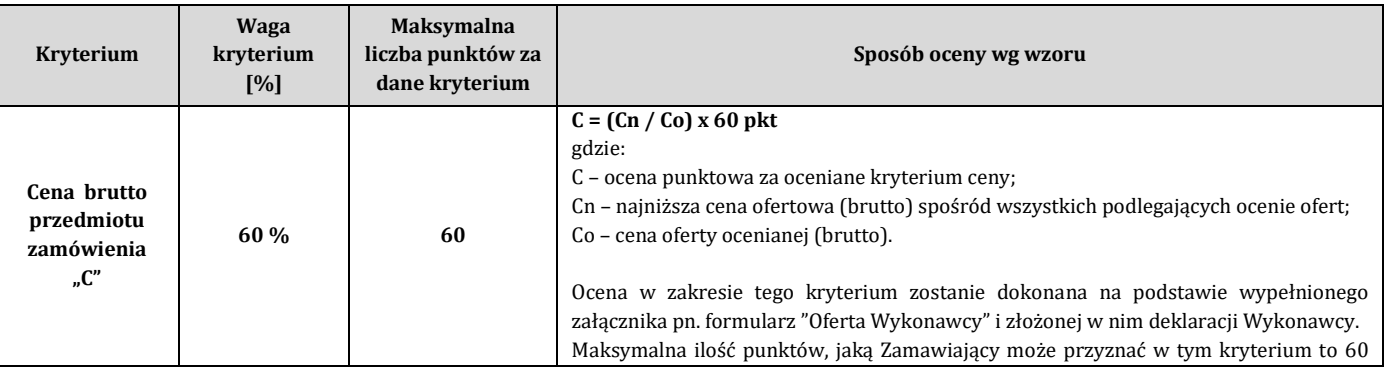

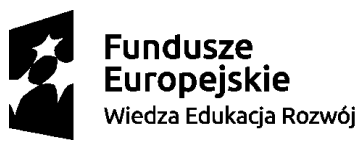

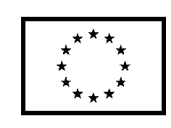

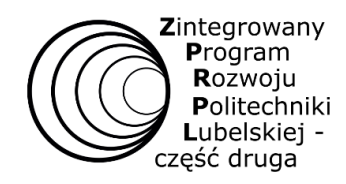

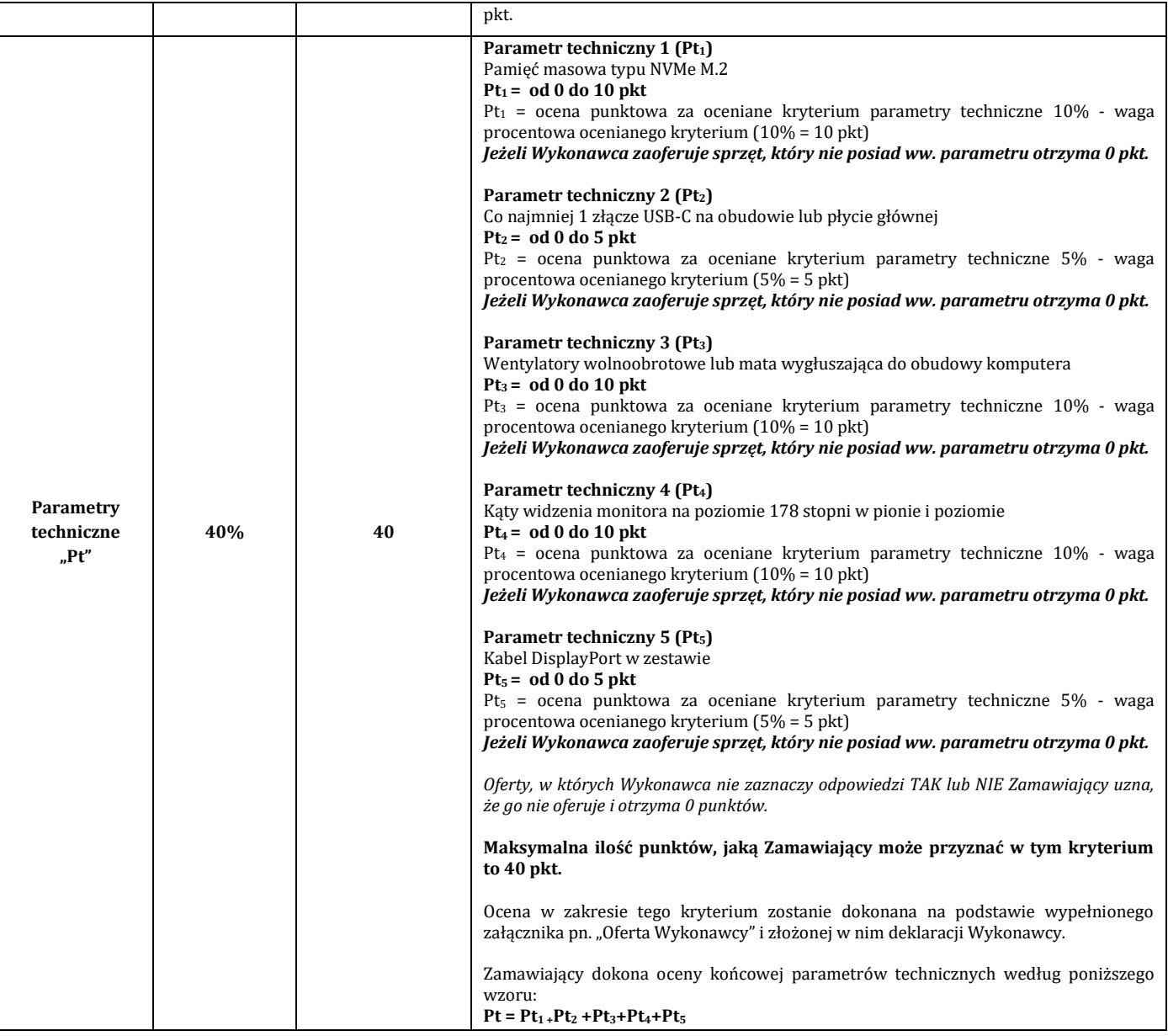

#### **Część 4:**

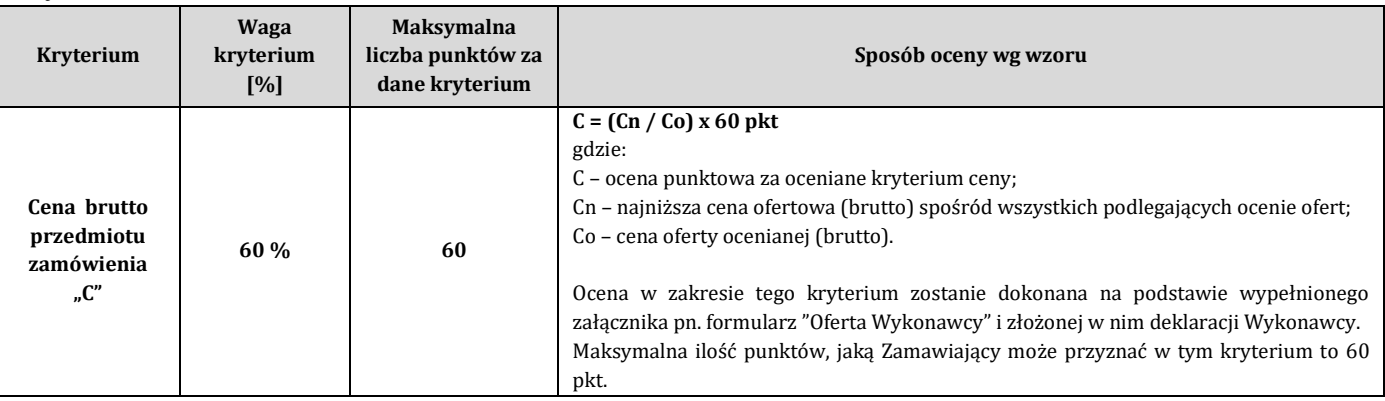

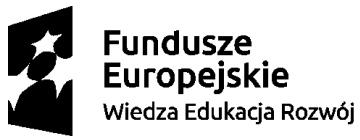

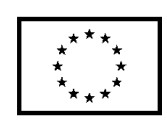

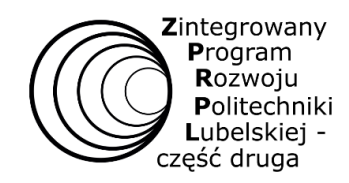

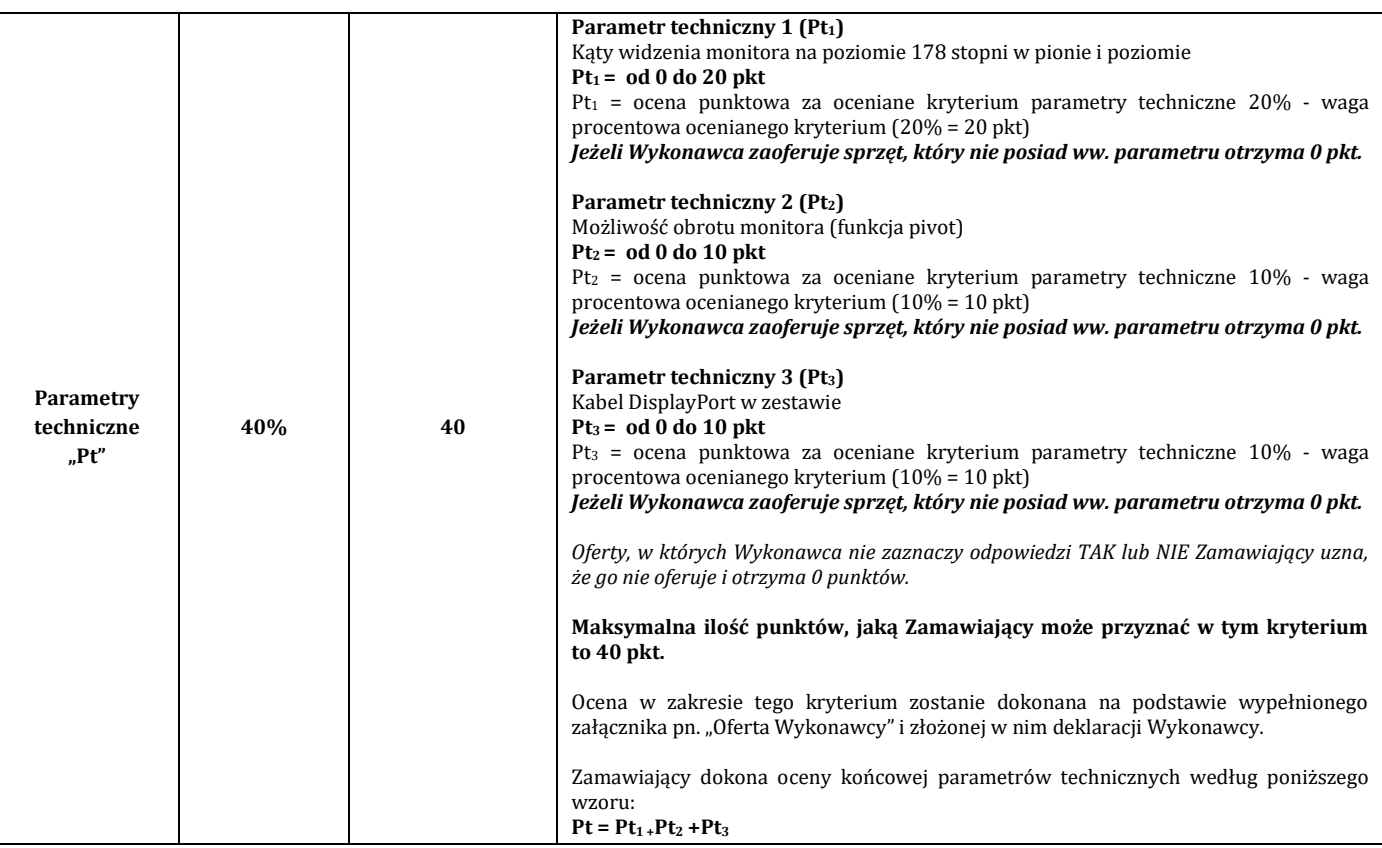

#### **Część 5:**

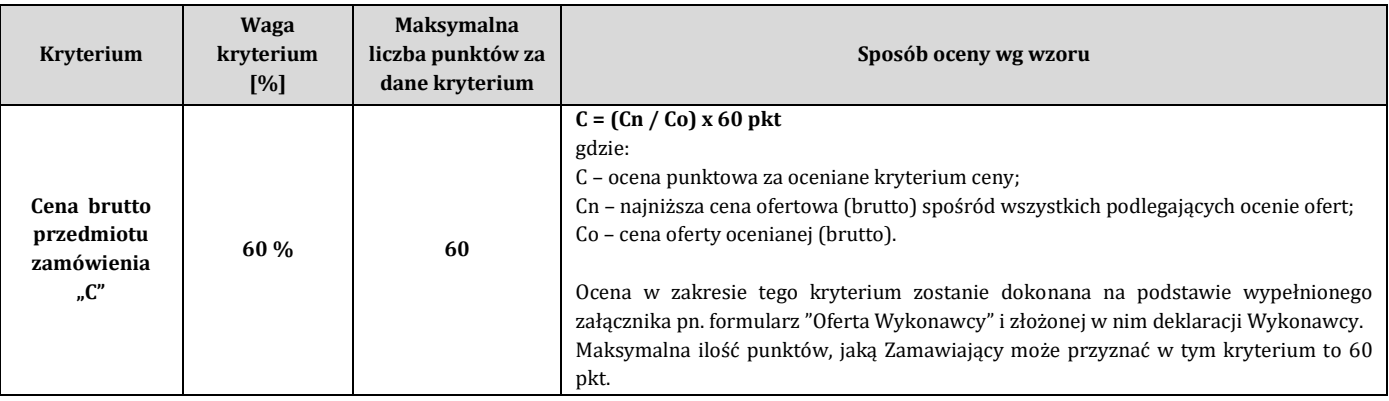

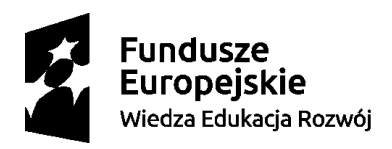

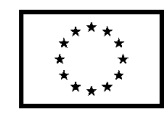

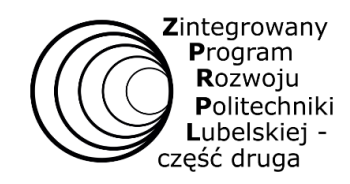

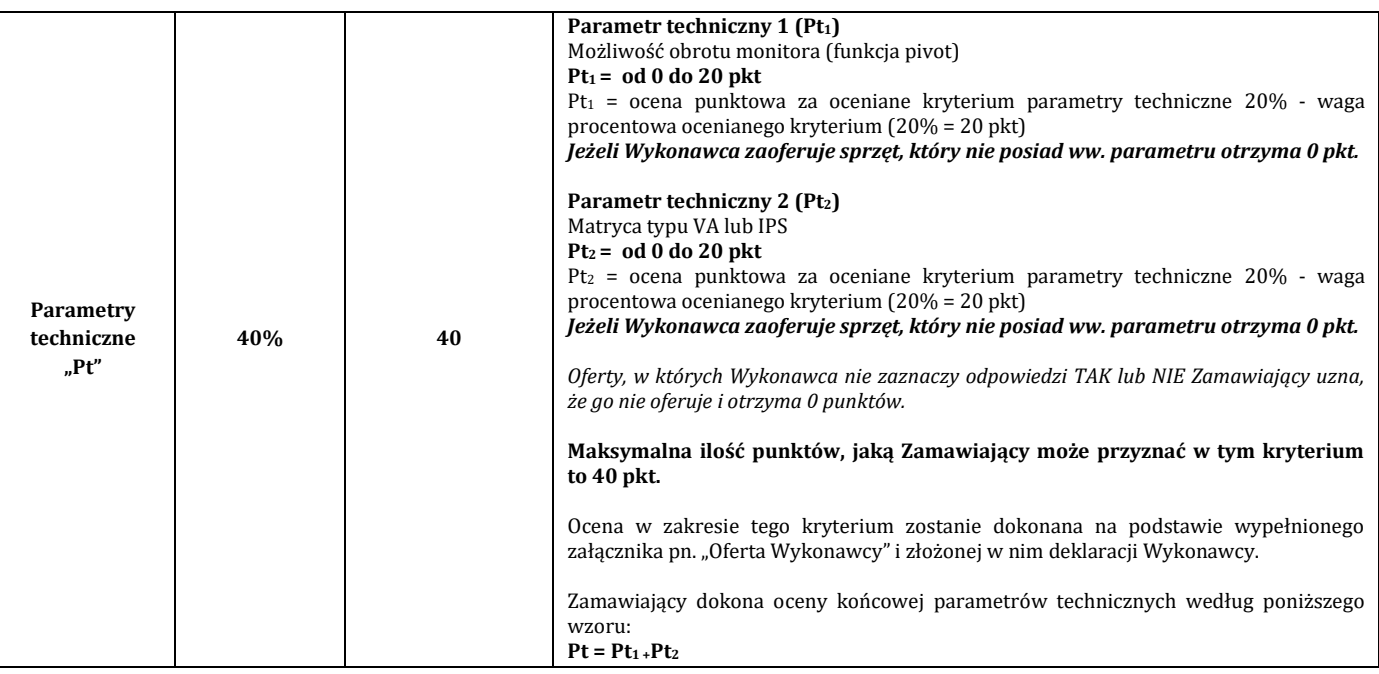

#### **Część 6:**

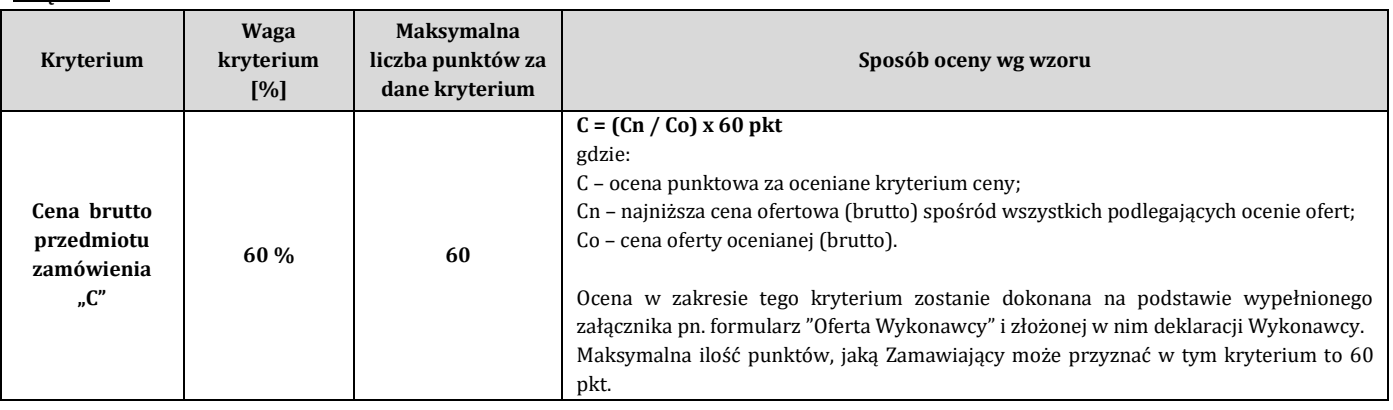

![](_page_16_Picture_5.jpeg)

![](_page_16_Picture_7.jpeg)

![](_page_17_Picture_0.jpeg)

![](_page_17_Picture_237.jpeg)

## **Część 7:**

![](_page_17_Picture_238.jpeg)

![](_page_17_Picture_5.jpeg)

![](_page_17_Picture_7.jpeg)

![](_page_18_Picture_0.jpeg)

![](_page_18_Picture_272.jpeg)

#### **Część 8:**

![](_page_18_Picture_273.jpeg)

![](_page_18_Picture_5.jpeg)

![](_page_18_Picture_7.jpeg)

![](_page_19_Picture_0.jpeg)

![](_page_19_Picture_194.jpeg)

#### **Część 9:**

![](_page_19_Picture_195.jpeg)

![](_page_19_Picture_5.jpeg)

![](_page_19_Picture_7.jpeg)

![](_page_20_Picture_0.jpeg)

![](_page_20_Picture_239.jpeg)

#### **Część 10:**

![](_page_20_Picture_240.jpeg)

![](_page_20_Picture_5.jpeg)

![](_page_20_Picture_7.jpeg)

![](_page_21_Picture_0.jpeg)

![](_page_21_Picture_307.jpeg)

# **Część 11:**

![](_page_21_Picture_308.jpeg)

![](_page_21_Picture_5.jpeg)

![](_page_21_Picture_7.jpeg)

![](_page_22_Picture_0.jpeg)

![](_page_22_Picture_237.jpeg)

#### **Część 12:**

![](_page_22_Picture_238.jpeg)

![](_page_22_Picture_5.jpeg)

![](_page_22_Picture_7.jpeg)

![](_page_23_Picture_0.jpeg)

![](_page_23_Picture_238.jpeg)

## **Część 13:**

![](_page_23_Picture_239.jpeg)

![](_page_23_Picture_5.jpeg)

![](_page_23_Picture_7.jpeg)

![](_page_24_Picture_0.jpeg)

![](_page_24_Picture_238.jpeg)

## **Część 14:**

![](_page_24_Picture_239.jpeg)

![](_page_24_Picture_5.jpeg)

![](_page_24_Picture_7.jpeg)

![](_page_25_Picture_0.jpeg)

![](_page_25_Picture_339.jpeg)

## **Część 15:**

![](_page_25_Picture_340.jpeg)

![](_page_25_Picture_5.jpeg)

![](_page_25_Picture_7.jpeg)

![](_page_26_Picture_0.jpeg)

![](_page_26_Picture_310.jpeg)

# **Część 16:**

![](_page_26_Picture_311.jpeg)

![](_page_26_Picture_5.jpeg)

![](_page_26_Picture_7.jpeg)

![](_page_27_Picture_0.jpeg)

![](_page_27_Picture_275.jpeg)

#### **Część 17:**

![](_page_27_Picture_276.jpeg)

![](_page_27_Picture_5.jpeg)

![](_page_27_Picture_7.jpeg)

![](_page_28_Picture_0.jpeg)

![](_page_28_Picture_180.jpeg)

#### **Część 18:**

![](_page_28_Picture_181.jpeg)

![](_page_28_Picture_5.jpeg)

![](_page_28_Picture_7.jpeg)

![](_page_29_Picture_0.jpeg)

![](_page_29_Picture_314.jpeg)

#### **Część 19:**

![](_page_29_Picture_315.jpeg)

![](_page_29_Picture_5.jpeg)

![](_page_29_Picture_7.jpeg)

![](_page_30_Picture_0.jpeg)

![](_page_30_Picture_335.jpeg)

![](_page_30_Picture_3.jpeg)

![](_page_30_Picture_5.jpeg)

![](_page_31_Picture_0.jpeg)

![](_page_31_Picture_324.jpeg)

![](_page_31_Picture_325.jpeg)

#### **Część 21:**

![](_page_31_Picture_326.jpeg)

![](_page_31_Picture_6.jpeg)

![](_page_31_Picture_8.jpeg)

![](_page_32_Picture_0.jpeg)

![](_page_32_Picture_346.jpeg)

#### **Część 22**

![](_page_32_Picture_347.jpeg)

![](_page_32_Picture_5.jpeg)

Wiedza Edukacja Rozwój

![](_page_32_Picture_8.jpeg)

![](_page_33_Picture_0.jpeg)

![](_page_33_Picture_267.jpeg)

- 3. Zamawiający dokona oceny ww. kryteriów na podstawie informacji wskazanych przez Wykonawcę w formularzu ofertowym.
- 4. Zamawiający dokona całkowitej oceny końcowej ofert według poniższego wzoru: **Część 1- 22:**
	- **Op –** suma punktów uzyskana za wszystkie kryteria wymienione wyżej;
	- **C –** ocena punktowa uzyskana za kryterium cena;
	- **Pt** ocena punktowa za oceniane kryterium parametry techniczne.

![](_page_33_Picture_8.jpeg)

![](_page_33_Picture_10.jpeg)

![](_page_34_Picture_0.jpeg)

5. Zamówienie zostanie udzielone Wykonawcy, którego oferta odpowiadać będzie wszystkim wymaganiom przedstawionym w ustawie Pzp oraz SWZ i uzyska największą ilość punktów w oparciu o kryteria wyboru dla danej części.

## **ROZDZIAŁ XV. Informacja o formalnościach, jakie powinny zostać dopełnione po wyborze oferty w celu zawarcia umowy w sprawie zamówienia publicznego**

- 1. Zamawiający zawrze umowę w sprawie zamówienia publicznego z Wykonawcą, którego oferta zostanie uznana za najkorzystniejszą, w terminach określonych w art. 264 ustawy Pzp.
- 2. Wykonawca będzie zobowiązany do podpisania umowy w miejscu i terminie wskazanym przez Zamawiającego.
- 3. W przypadku wyboru oferty złożonej przez Wykonawców wspólnie ubiegających się o udzielenie zamówienia Zamawiający zastrzega sobie prawo żądania przed zawarciem umowy w sprawie zamówienia publicznego kopii umowy regulującej współpracę tych Wykonawców.
- 4. Jeżeli wykonawca, którego oferta została wybrana jako najkorzystniejsza, uchyla się od zawarcia umowy w sprawie zamówienia publicznego zamawiający może dokonać ponownego badania i oceny ofert spośród ofert pozostałych w postępowaniu wykonawców oraz wybrać najkorzystniejszą ofertę albo unieważnić postępowanie.

## **ROZDZIAŁ XVI. Wymagania dotyczące zabezpieczenia należytego wykonania umowy**

W danym postępowaniu wniesienie zabezpieczenia należytego wykonania umowy nie jest wymagane.

## **ROZDZIAŁ XVII. Istotne dla stron postanowienia umowy w sprawie zamówienia publicznego**

- 1. Wybrany Wykonawca jest zobowiązany do zawarcia umowy w sprawie zamówienia publicznego na warunkach określonych we Wzorze Umowy, stanowiącym **Załącznik nr 4 do SWZ.**
- 2. Zakres świadczenia Wykonawcy wynikający z umowy jest tożsamy z jego zobowiązaniem zawartym w ofercie.
- 3. Zmiana umowy podlega unieważnieniu, jeżeli została dokonana z naruszeniem art. 454 i art. 455 ustawy Pzp.
- 4. Zamawiający przewiduje możliwość zmiany zawartej umowy w stosunku do treści wybranej oferty w zakresie wskazanym we Wzorze Umowy. Zmiana umowy wymaga dla swej ważności, pod rygorem nieważności, zachowania formy pisemnej.

# **ROZDZIAŁ XVIII. Pouczenie o środkach ochrony prawnej przysługujących wykonawcy w toku postępowania o udzielenie zamówienia publicznego**

- 1. Środki ochrony prawnej określone w niniejszym dziale przysługują wykonawcy, uczestnikowi konkursu oraz innemu podmiotowi, jeżeli ma lub miał interes w uzyskaniu zamówienia lub nagrody w konkursie oraz poniósł lub może ponieść szkodę w wyniku naruszenia przez Zamawiającego przepisów ustawy Pzp.
- 2. Środki ochrony prawnej wobec ogłoszenia wszczynającego postępowanie o udzielenie zamówienia lub ogłoszenia o konkursie oraz dokumentów zamówienia przysługują również organizacjom wpisanym na listę, o której mowa w art. 469 pkt 15 ustawy Pzp oraz Rzecznikowi Małych i Średnich Przedsiębiorców.
- 3. Odwołanie przysługuje na:
	- 1) niezgodną z przepisami ustawy czynność Zamawiającego, podjętą w postępowaniu o udzielenie zamówienia, w tym na projektowane postanowienie umowy;
	- 2) zaniechanie czynności w postępowaniu o udzielenie zamówienia do której zamawiający był obowiązany na podstawie ustawy;
- 4. Odwołanie wnosi się do Prezesa Izby. Odwołujący przekazuje kopię odwołania zamawiającemu przed upływem terminu do wniesienia odwołania w taki sposób, aby mógł on zapoznać się z jego treścią przed upływem tego terminu.
- 5. Odwołanie wobec treści ogłoszenia lub treści SWZ wnosi się w terminie 10 dni od dnia publikacji ogłoszenia w Dzienniku Urzędowym Unii Europejskiej lub zamieszczenia dokumentów zamówienia na stronie internetowej.
- 6. Odwołanie wnosi się w terminie:

![](_page_34_Picture_24.jpeg)

![](_page_34_Picture_26.jpeg)

![](_page_35_Picture_0.jpeg)

- 1) 10 dni od dnia przekazania informacji o czynności Zamawiającego stanowiącej podstawę jego wniesienia, jeżeli informacja została przekazana przy użyciu środków komunikacji elektronicznej,
- 2) 15 dni od dnia przekazania informacji o czynności Zamawiającego stanowiącej podstawę jego wniesienia, jeżeli informacja została przekazana w sposób inny niż określony w pkt 1).
- 7. Odwołanie w przypadkach innych niż określone w pkt 5 i 6 wnosi się w terminie 10 dni od dnia, w którym powzięto lub przy zachowaniu należytej staranności można było powziąć wiadomość o okolicznościach stanowiących podstawę jego wniesienia
- 8. Na orzeczenie Izby oraz postanowienie Prezesa Izby, o którym mowa w art. 519 ust. 1 ustawy Pzp, stronom oraz uczestnikom postępowania odwoławczego przysługuje skarga do sądu.
- 9. W postępowaniu toczącym się wskutek wniesienia skargi stosuje się odpowiednio przepisy ustawy z dnia 17 listopada 1964 r. - Kodeks postępowania cywilnego o apelacji, jeżeli przepisy niniejszego rozdziału nie stanowią inaczej.
- 10.Skargę wnosi się do Sądu Okręgowego w Warszawie sądu zamówień publicznych, zwanego dalej "sądem zamówień publicznych".
- 11.Skargę wnosi się za pośrednictwem Prezesa Izby, w terminie 14 dni od dnia doręczenia orzeczenia Izby lub postanowienia Prezesa Izby, o którym mowa w art. 519 ust. 1 ustawy Pzp, przesyłając jednocześnie jej odpis przeciwnikowi skargi. Złożenie skargi w placówce pocztowej operatora wyznaczonego w rozumieniu ustawy z dnia 23 listopada 2012 r. - Prawo pocztowe jest równoznaczne z jej wniesieniem.
- 12.Prezes Izby przekazuje skargę wraz z aktami postępowania odwoławczego do sądu zamówień publicznych w terminie 7 dni od dnia jej otrzymania.

## **ROZDZIAŁ XIX. Inne postanowienia SWZ**

- 1. Informacje o sposobie komunikowania się zamawiającego z wykonawcami w inny sposób niż przy użyciu środków komunikacji elektronicznej, w tym w przypadku zaistnienia jednej z sytuacji określonych w art. 65 ust. 1, art. 66 i art. 69 Pzp. – nie dotyczy
- 2. Zamawiający nie dopuszcza możliwości składania ofert częściowych.

Zamówienie nie jest podzielone na części ponieważ wynika to z potrzeby skoordynowania działań w celu właściwej realizacji zamówienia. Przedmiot zamówienia jest jednorodny i niepodzielny. Brak podziału niniejszego zamówienia na części nie narusza zasady zachowania uczciwej konkurencji, przedsiębiorstwa różnej wielkości mogą starać się o udzielenie niniejszego zamówienia.

- 3. Zamawiający nie dopuszcza składania ofert wariantowych.
- 4. Zamawiający nie przewiduje złożenia oferty w postaci katalogów elektronicznych.
- 5. Zamawiający nie przewiduje ustanowienia dynamicznego systemu zakupów.
- 6. Zamawiający nie przewiduje wyboru oferty z zastosowaniem aukcji elektronicznej.
- 7. Zamawiający nie przewiduje zawarcia umowy ramowej.
- 8. Zamawiający nie przewiduje wizji lokalnej.
- 9. Zamawiający nie dopuszcza rozliczeń w walutach obcych. Rozliczenia mogą być prowadzone tylko w walucie polskiej PLN.
- 10.Zamawiający nie przewiduje zwrotu kosztów udziału w niniejszym postępowaniu o udzielenie zamówienia publicznego.
- 11.Zamawiający nie przewiduje zastosowania prawa opcji.
- 12.Zamawiający nie przewiduje udzielenia zamówień, o których mowa w art. 214 ust. 1 pkt 7 i 8 ustawy Pzp.
- 13.Zamawiający nie określa w opisie przedmiotu zamówienia wymagań określonych w art. 95 ustawy Pzp.
- 14.Zamawiający nie określa dodatkowych wymagań związanych z zatrudnieniem osób, o których mowa w art. 96 ust. 2 pkt 2 ustawy Pzp.
- 15.Zamawiający nie zastrzega obowiązku osobistego wykonania przez Wykonawcę kluczowych części zamówienia.

![](_page_35_Picture_27.jpeg)

![](_page_35_Picture_29.jpeg)

![](_page_36_Picture_0.jpeg)

## **ROZDZIAŁ XX. INFORMACJE DOTYCZĄCE PRZETWARZANIA DANYCH OSOBOWYCH WYKONAWCÓW**

- 1. Zgodnie z art. 13 ust. 1 i 2 rozporządzenia Parlamentu Europejskiego i Rady (UE) 2016/679 z dnia 27 kwietnia 2016 r. w sprawie ochrony osób fizycznych w związku z przetwarzaniem danych osobowych i w sprawie swobodnego przepływu takich danych oraz uchylenia dyrektywy 95/46/WE (ogólne rozporządzenie o danych) (Dz. U. UE L119 z dnia 4 maja 2016 r., str. 1; zwanym dalej "RODO") informujemy, że:
	- 1) administratorem Pani/Pana danych osobowych jest Politechnika Lubelska, ul. Nadbystrzycka 38D, 20-618 Lublin;
	- 2) administrator wyznaczył Inspektora Danych Osobowych, z którym można się kontaktować pod adresem e-mail: Pan Tomasz Joński, nr tel.: 81 538 47 68, e-mail: *t.jonski@pollub.pl*;
	- 3) Pani/Pana dane osobowe przetwarzane będą na podstawie art. 6 ust. 1 lit. c RODO w celu związanym z przedmiotowym postępowaniem o udzielenie zamówienia publicznego, prowadzonym w trybie przetargu nieograniczonego.
	- 4) odbiorcami Pani/Pana danych osobowych będą osoby lub podmioty, którym udostępniona zostanie dokumentacja postępowania w oparciu o art. 74 ustawy Pzp.
	- 5) Pani/Pana dane osobowe będą przechowywane, zgodnie z art. 78 ust. 1 ustawy Pzp przez okres 4 lat od dnia zakończenia postępowania o udzielenie zamówienia, a jeżeli czas trwania umowy przekracza 4 lata, okres przechowywania obejmuje cały czas trwania umowy;
	- 6) obowiązek podania przez Panią/Pana danych osobowych bezpośrednio Pani/Pana dotyczących jest wymogiem ustawowym określonym w przepisach ustawy Pzp, związanym z udziałem w postępowaniu o udzielenie zamówienia publicznego.
	- 7) w odniesieniu do Pani/Pana danych osobowych decyzje nie będą podejmowane w sposób zautomatyzowany, stosownie do art. 22 RODO.
	- 8) posiada Pani/Pan:
		- a) na podstawie art. 15 RODO prawo dostępu do danych osobowych Pani/Pana dotyczących (w przypadku, gdy skorzystanie z tego prawa wymagałoby po stronie administratora niewspółmiernie dużego wysiłku może zostać Pani/Pan zobowiązana do wskazania dodatkowych informacji mających na celu sprecyzowanie żądania, w szczególności podania nazwy lub daty postępowania o udzielenie zamówienia publicznego lub konkursu albo sprecyzowanie nazwy lub daty zakończonego postępowania o udzielenie zamówienia);
		- b) na podstawie art. 16 RODO prawo do sprostowania Pani/Pana danych osobowych (*skorzystanie z prawa do sprostowania nie może skutkować zmianą wyniku postępowania o udzielenie zamówienia publicznego ani zmianą postanowień umowy w zakresie niezgodnym z ustawą PZP oraz nie może naruszać integralności protokołu oraz jego załączników*);
		- c) na podstawie art. 18 RODO prawo żądania od administratora ograniczenia przetwarzania danych osobowych z zastrzeżeniem okresu trwania postępowania o udzielenie zamówienia publicznego lub konkursu oraz przypadków, o których mowa w art. 18 ust. 2 RODO (*prawo do ograniczenia przetwarzania nie ma zastosowania w odniesieniu do przechowywania, w celu zapewnienia korzystania ze środków ochrony prawnej lub w celu ochrony praw innej osoby fizycznej lub prawnej, lub z uwagi na ważne względy interesu publicznego Unii Europejskiej lub państwa członkowskiego*);
		- d) prawo do wniesienia skargi do Prezesa Urzędu Ochrony Danych Osobowych, gdy uzna Pani/Pan, że przetwarzanie danych osobowych Pani/Pana dotyczących narusza przepisy RODO;
	- 9) nie przysługuje Pani/Panu:
		- a) w związku z art. 17 ust. 3 lit. b, d lub e RODO prawo do usunięcia danych osobowych;
		- b) prawo do przenoszenia danych osobowych, o którym mowa w art. 20 RODO;
		- c) na podstawie art. 21 RODO prawo sprzeciwu, wobec przetwarzania danych osobowych, gdyż podstawą prawną przetwarzania Pani/Pana danych osobowych jest art. 6 ust. 1 lit. c RODO; przysługuje Pani/Panu prawo wniesienia skargi do organu nadzorczego na niezgodne z RODO przetwarzanie Pani/Pana danych

![](_page_36_Picture_20.jpeg)

![](_page_36_Picture_22.jpeg)

![](_page_37_Picture_0.jpeg)

osobowych przez administratora. Organem właściwym dla przedmiotowej skargi jest Urząd Ochrony Danych Osobowych, ul. Stawki 2, 00-193 Warszawa.

10) przysługuje Pani/Panu prawo wniesienia skargi do organu nadzorczego na niezgodne z RODO przetwarzanie Pani/Pana danych osobowych przez administratora. Organem właściwym dla przedmiotowej skargi jest Urząd Ochrony Danych Osobowych, ul. Stawki 2, 00-193 Warszawa

#### **Integralną część SWZ stanowią następujące załączniki:**

- 1. Załącznik nr 1 do SWZ Szczegółowy opis przedmiotu zamówienia;
- 2. Załącznik nr 2 do SWZ Formularz "Oferta Wykonawcy";
- 3. Załącznik nr 3 do SWZ Jednolity Europejski Dokument Zamówienia;
- 4. Załącznik nr 4 do SWZ Wzór umowy;
- 5. Załącznik nr 5 do SWZ Oświadczenie Wykonawcy o przynależności lub braku przynależności do grupy kapitałowej;
- 6. Załącznik nr 6 do SWZ Oświadczenie wykonawcy o aktualności informacji zawartych w oświadczeniu, o którym mowa w art. 125 ust. 1 ustawy Pzp.
- 7. Testy wydajności z dnia 7 marca 2021 r.

![](_page_37_Picture_12.jpeg)

![](_page_37_Picture_14.jpeg)